**Dynamic Workflows for Grid Applications**

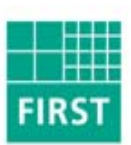

### Fraunhofer Institut

Rechnerarchitektur und Softwaretechnik

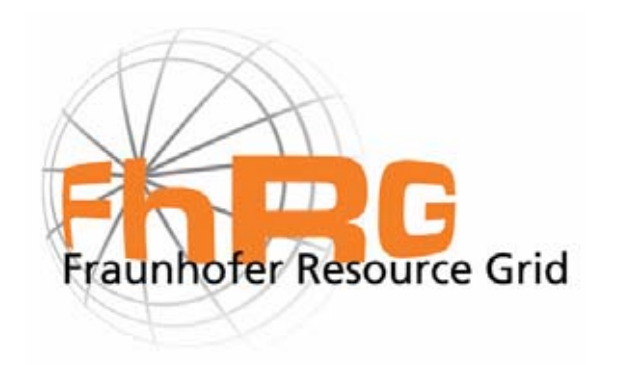

#### **Dynamic Workflows for Grid Applications**

#### Fraunhofer Resource Grid

Fraunhofer Instit ute for Computer Architecture and Softw are Technology – Berlin Germany

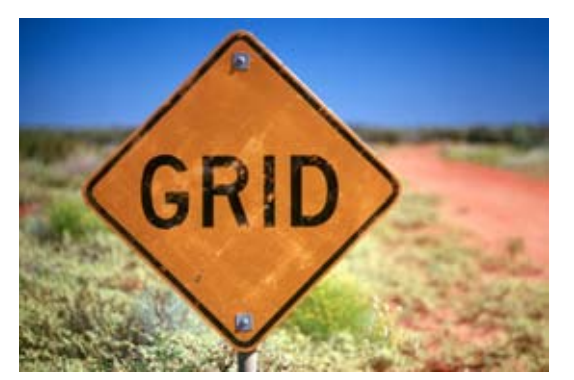

Andreas Hoheisel(andreas.hoheisel@first.fraunhofer.de)

Uwe Der

(uwe.der@first.fraunhofer.de)

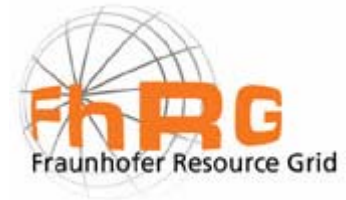

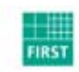

Fraunhofer Institut Rechnerarchitektur und Softwaretechnik

#### **Outline**

Fraunhofer Resource Grid

Describing Grid jobs with Petri Nets

Dynamic workflows

Fault management

Grid Job Handler

Conclusions and future work

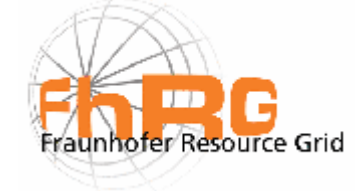

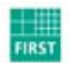

Fraunhofer Institut Rechnerarchitektur und Softwaretechnik

### **Fraunhofer Resource Grid (FhRG)**

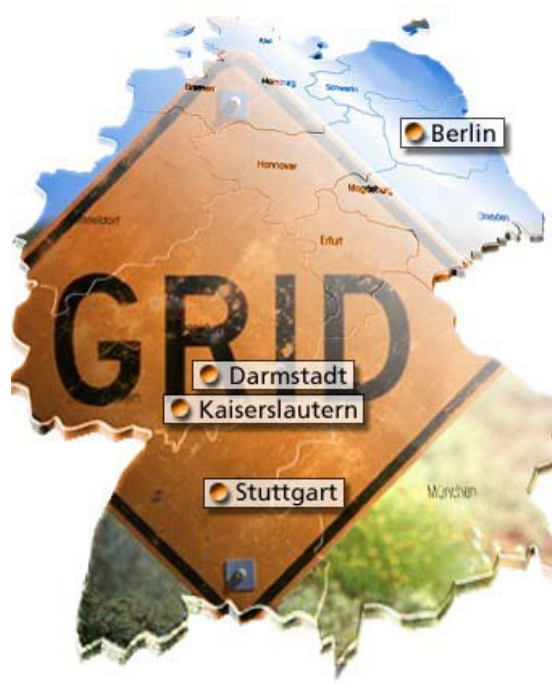

Challenge **Challenge Development and implementation of a stable and robust grid** infrastructure

> Software layer on top of Globus to enable fast realizations of distributed applications

Integration of available resources

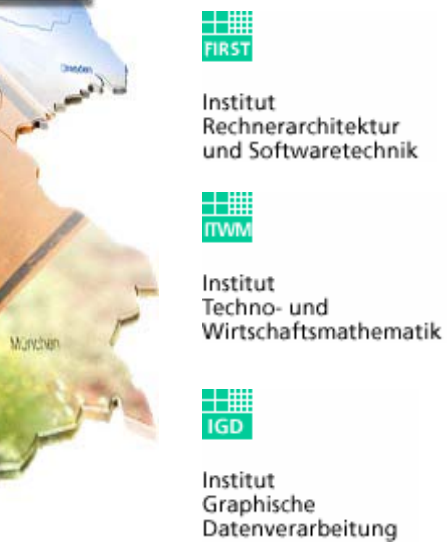

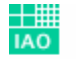

Institut Arbeitswirtschaft und Organisation

 $\frac{1}{\mathsf{SIT}}$ 

Institut Sichere Telekooperation

Page 4

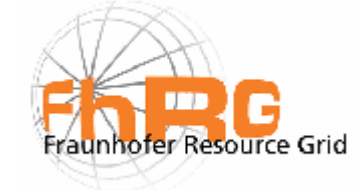

Fraunhofer Institut Rechnerarchitektur und Softwaretechnik

**THE** 

Hoheisel\_2003\_cgw03\_en Hoheisel\_2003\_cgw03\_en

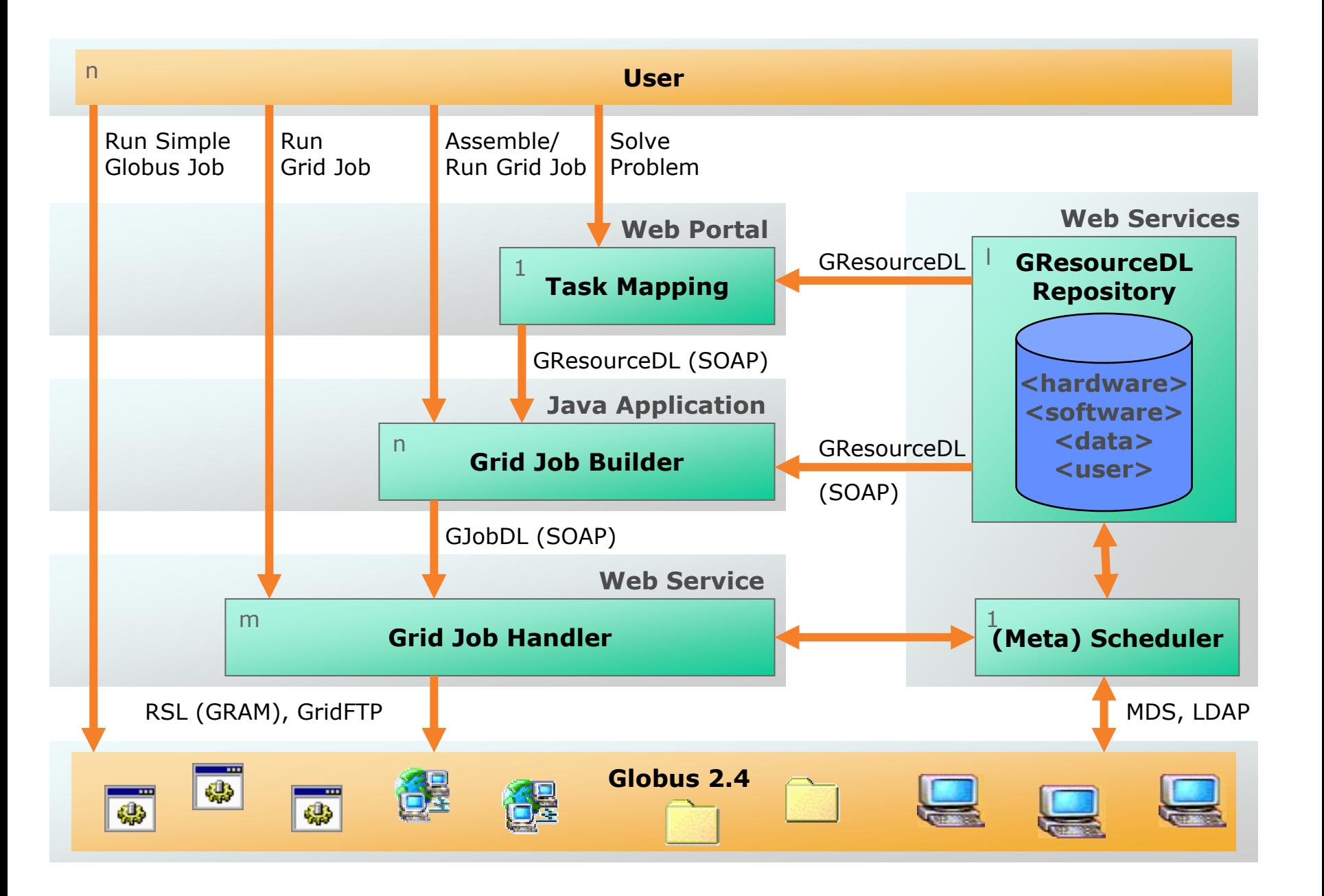

## **Describing Grid Jobs with Petri Nets**

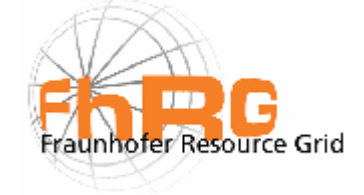

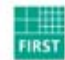

Fraunhofer Institut Rechnerarchitektur und Softwaretechnik

#### **What is a Grid Job?**

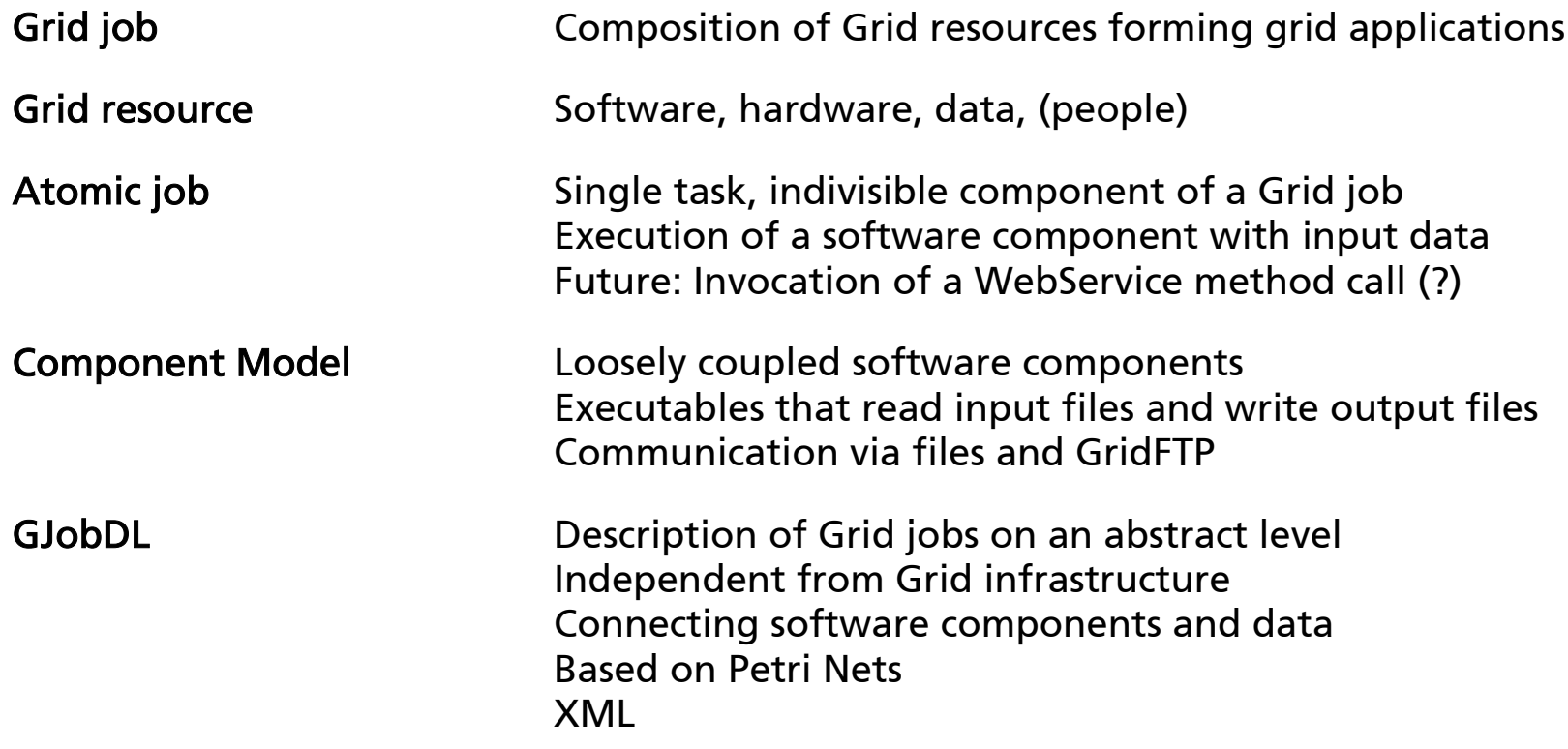

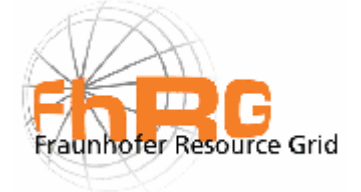

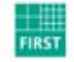

Fraunhofer Institut Rechnerarchitektur<br>und Softwaretechnik

### **Example Grid job:**

### **Environmental Risk Analysis and Management System (ERAMAS)**

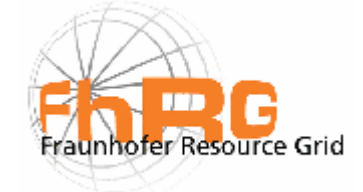

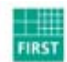

Fraunhofer Institut Rechnerarchitektur und Softwaretechnik

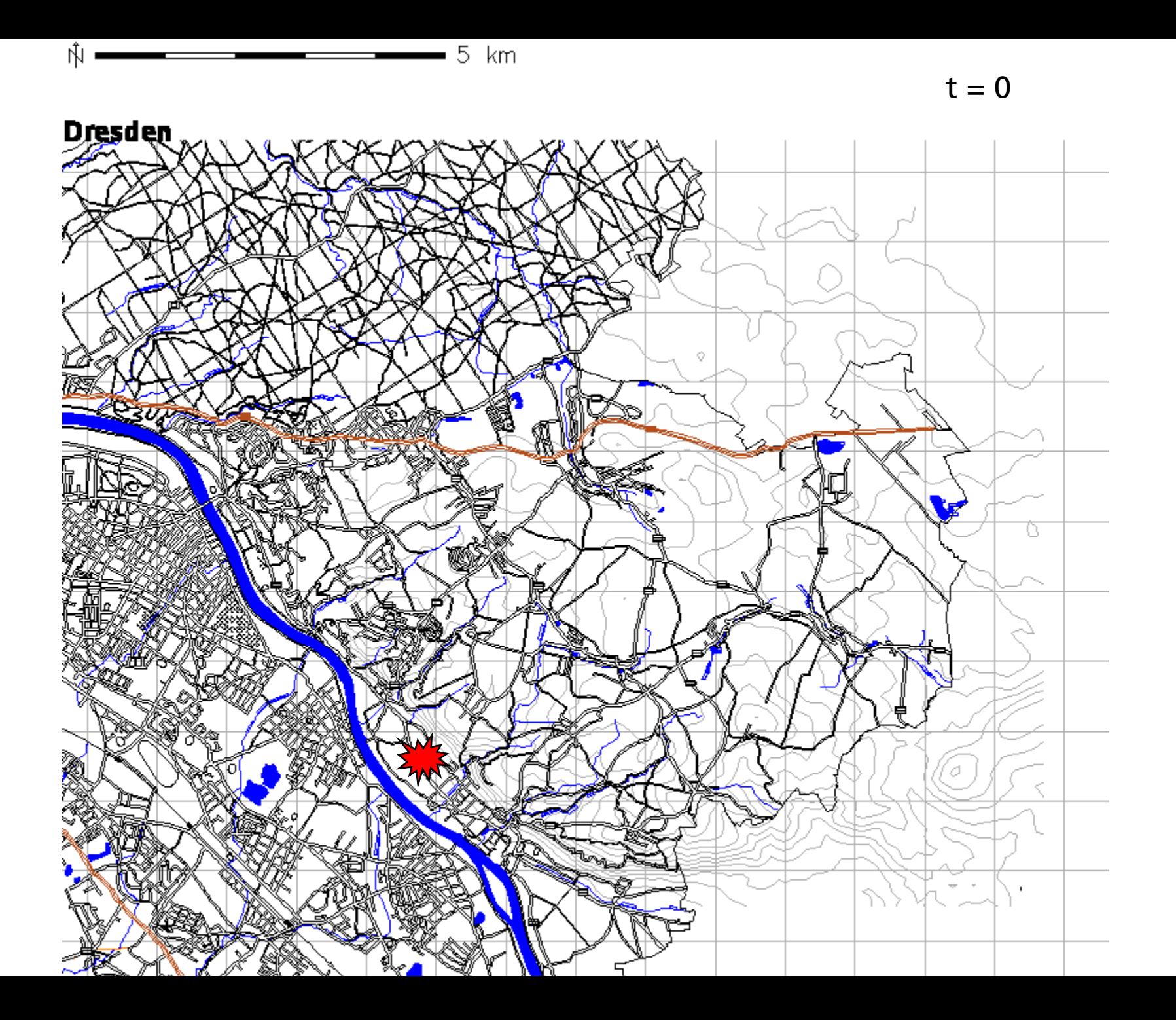

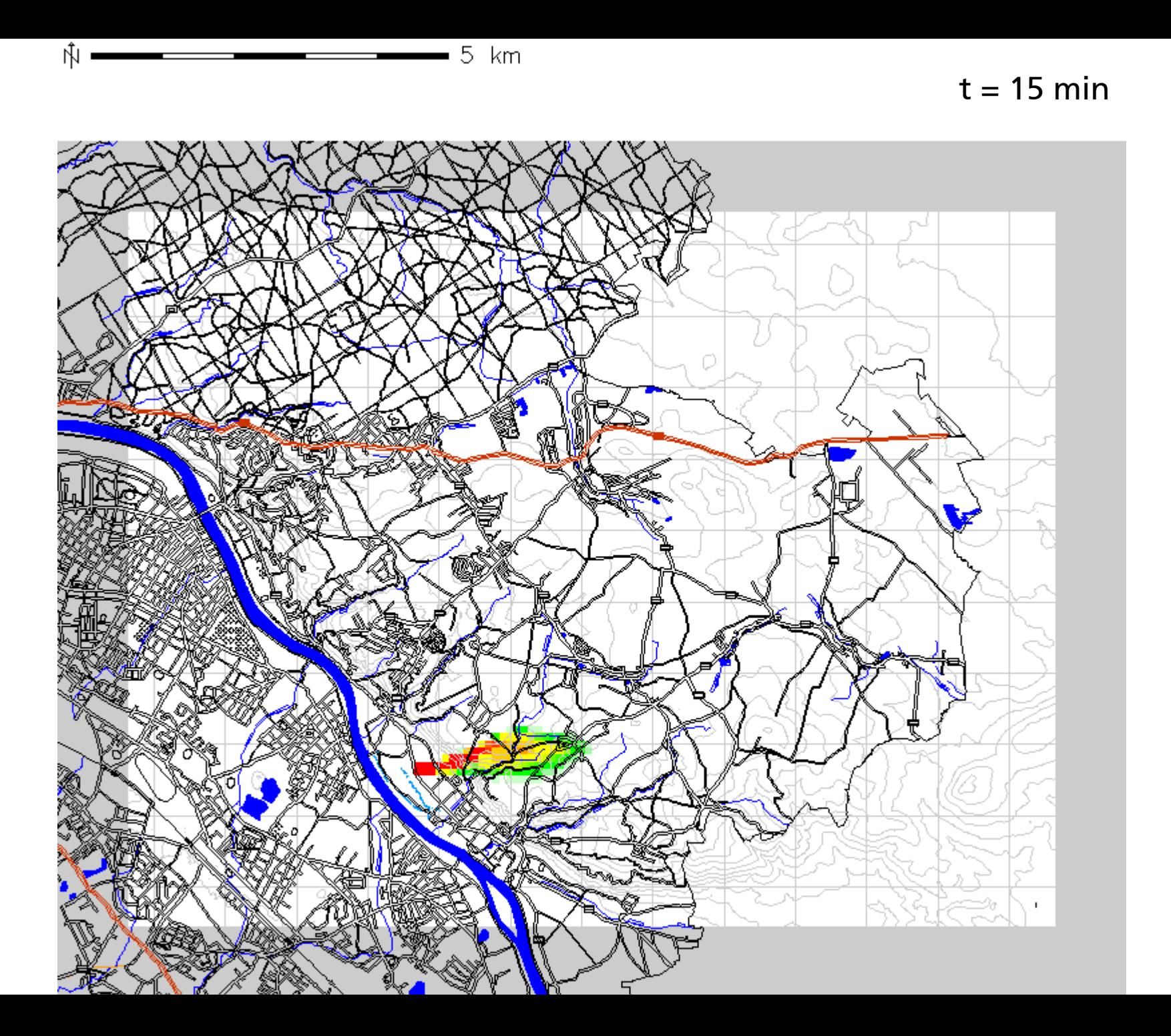

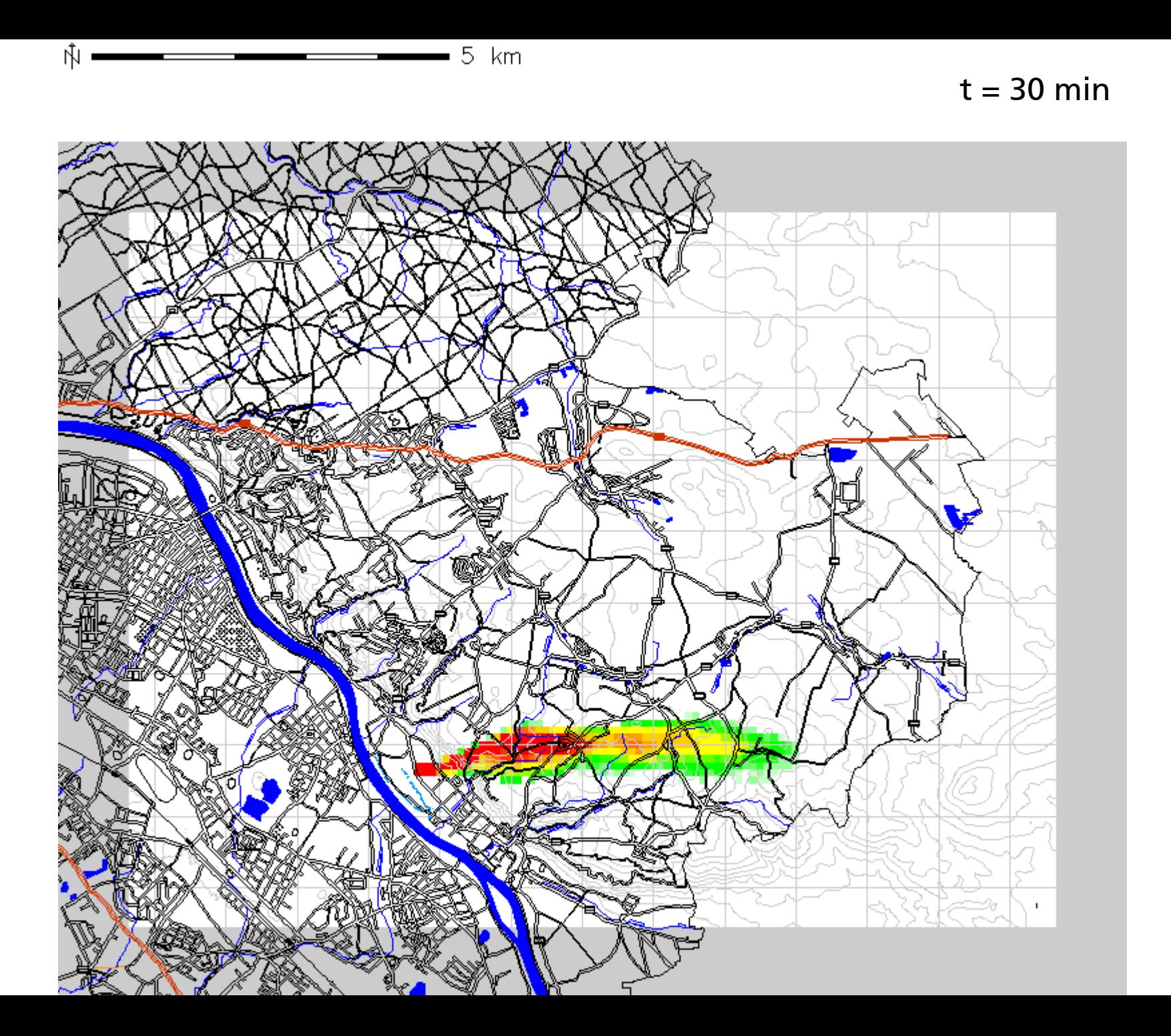

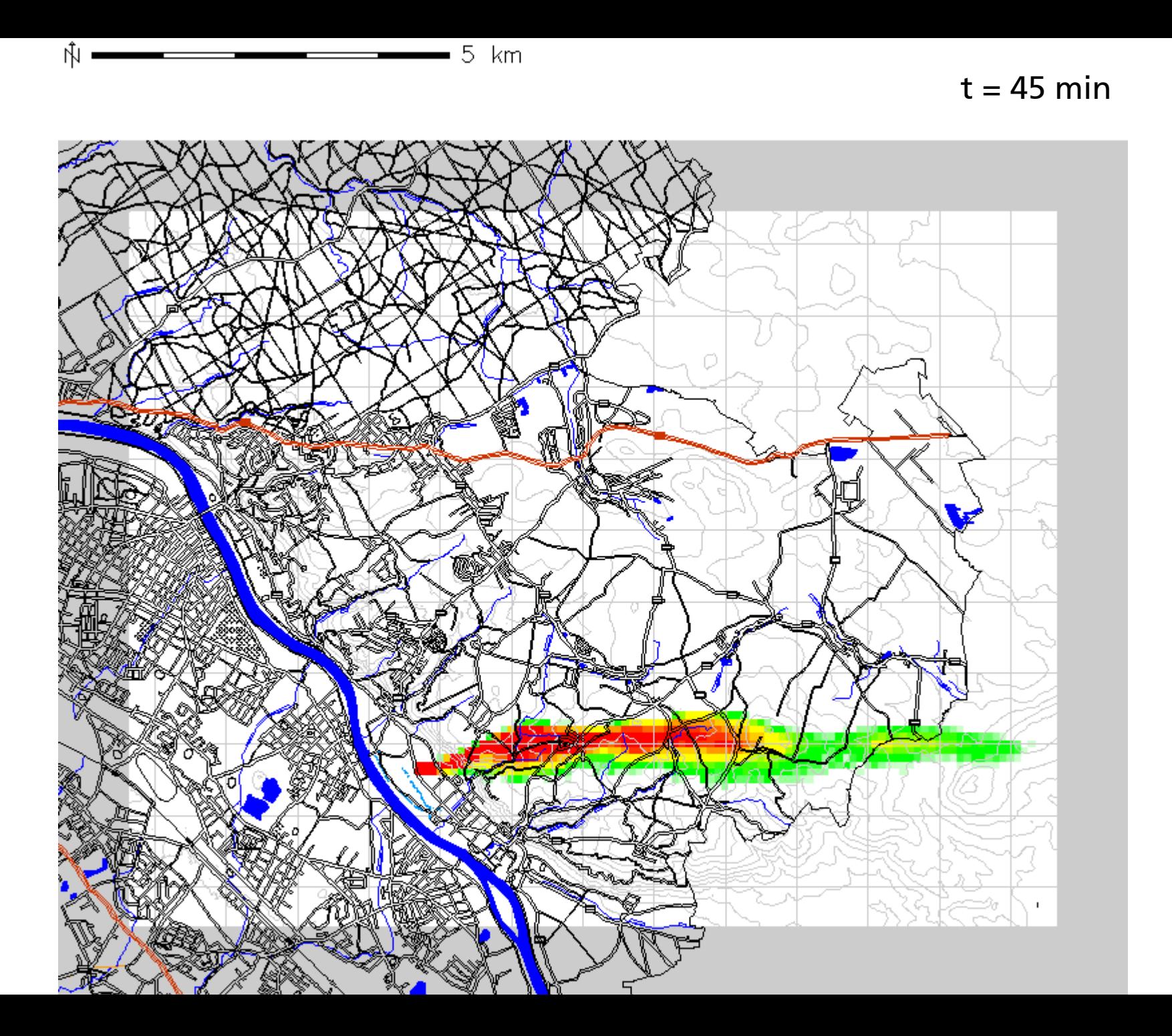

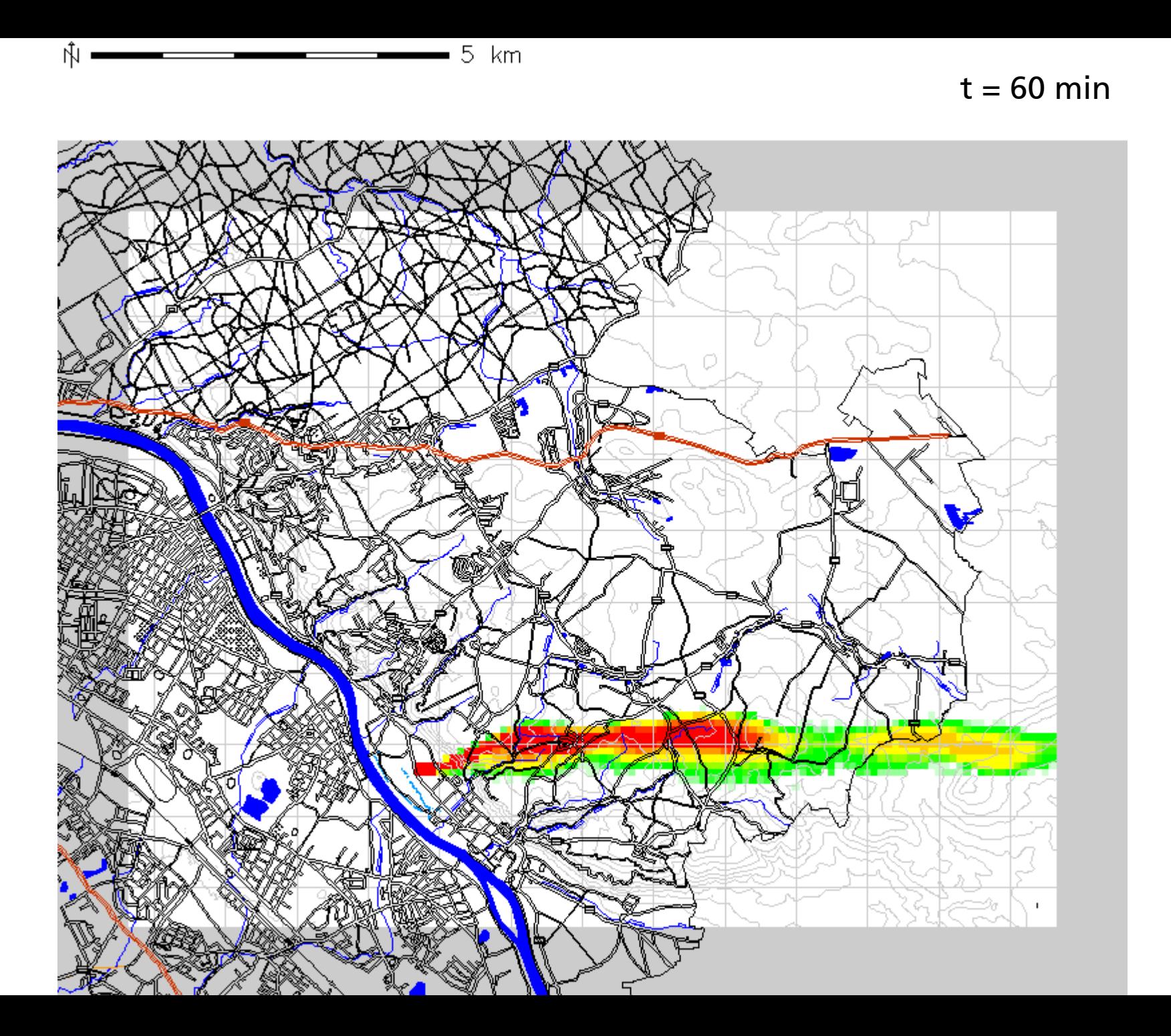

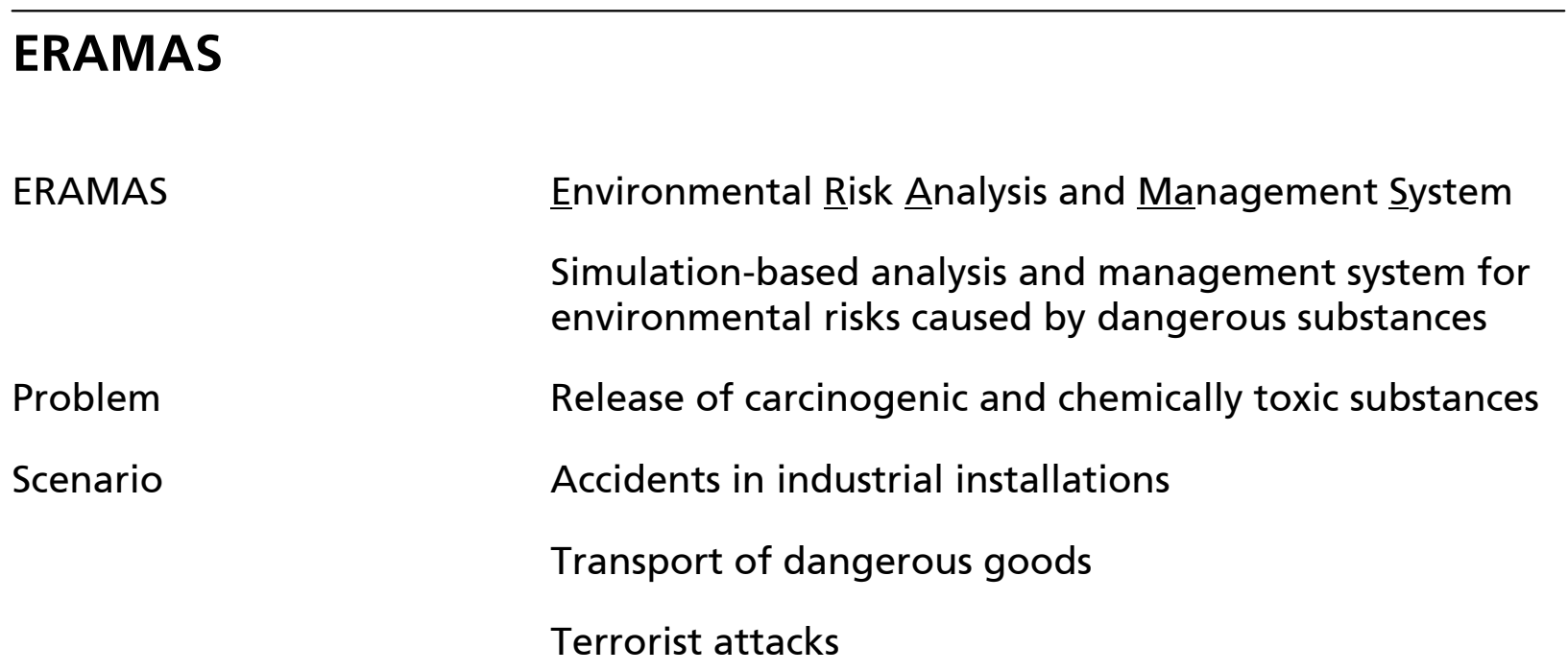

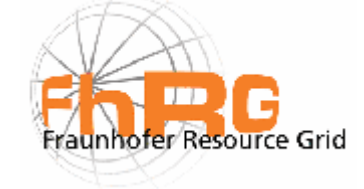

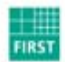

**Fraunhofer**<br> **Fraunhofer**<br> **Rechnerarchitektur**<br> **Rechnerarchitektur**<br> **Rechnerarchitektur** 

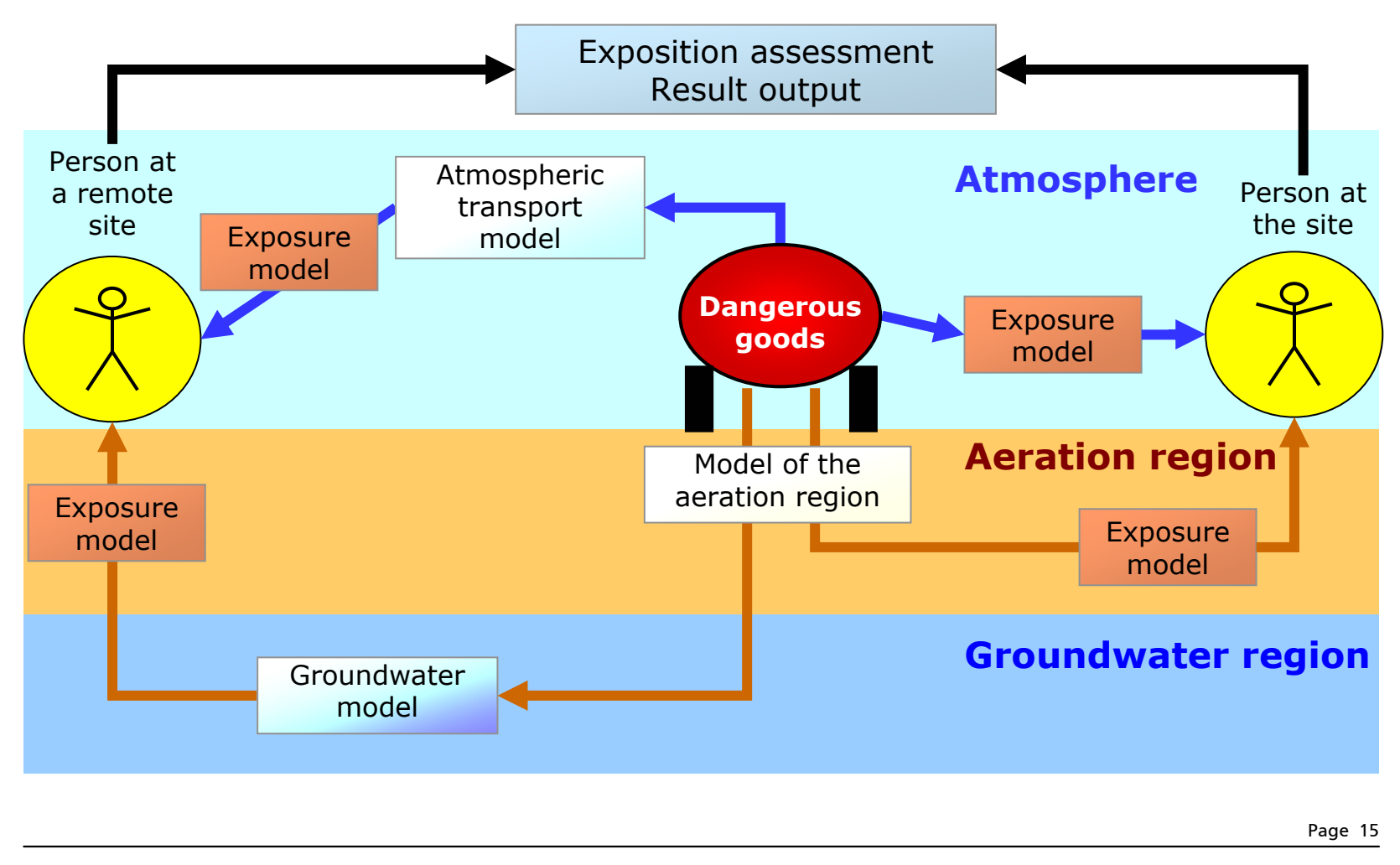

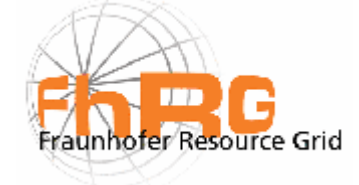

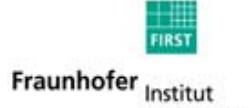

Rechnerarchitektur und Softwaretechnik

#### **ERAMAS – Pollutant Transport in the Atmosphere:** Accident  $\rightarrow$  Source  $\rightarrow$  Atmospheric Transport  $\rightarrow$  Exposure

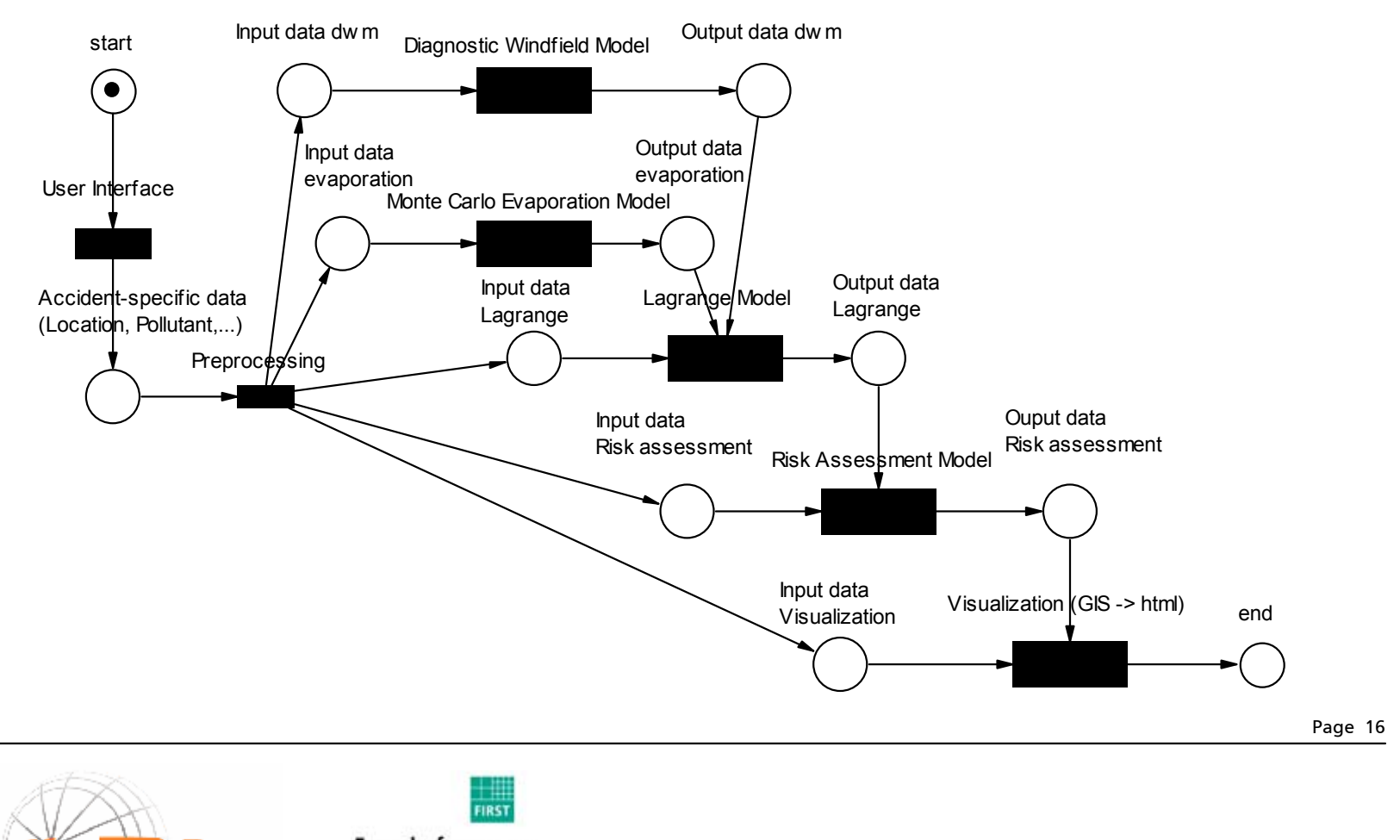

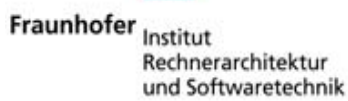

Fraunhofer Resource Grid

#### **Why Petri Nets?**

Problem

DAG

Description of complex workflows of grid jobs

 Directed Acyclic Graph (see Condor, Cactus, UNICORE) no bidirectional coupling (interaction) no loops

**PARENT A CHILD B CPARENT B C CHILD D**

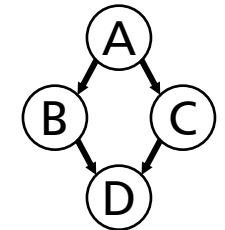

Petri Nets

#### Graphical flow control of discrete systems

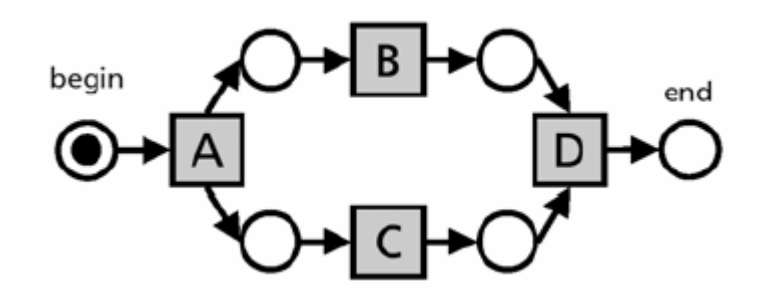

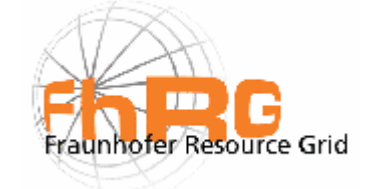

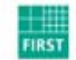

Fraunhofer Institut Rechnerarchitektur und Softwaretechnik

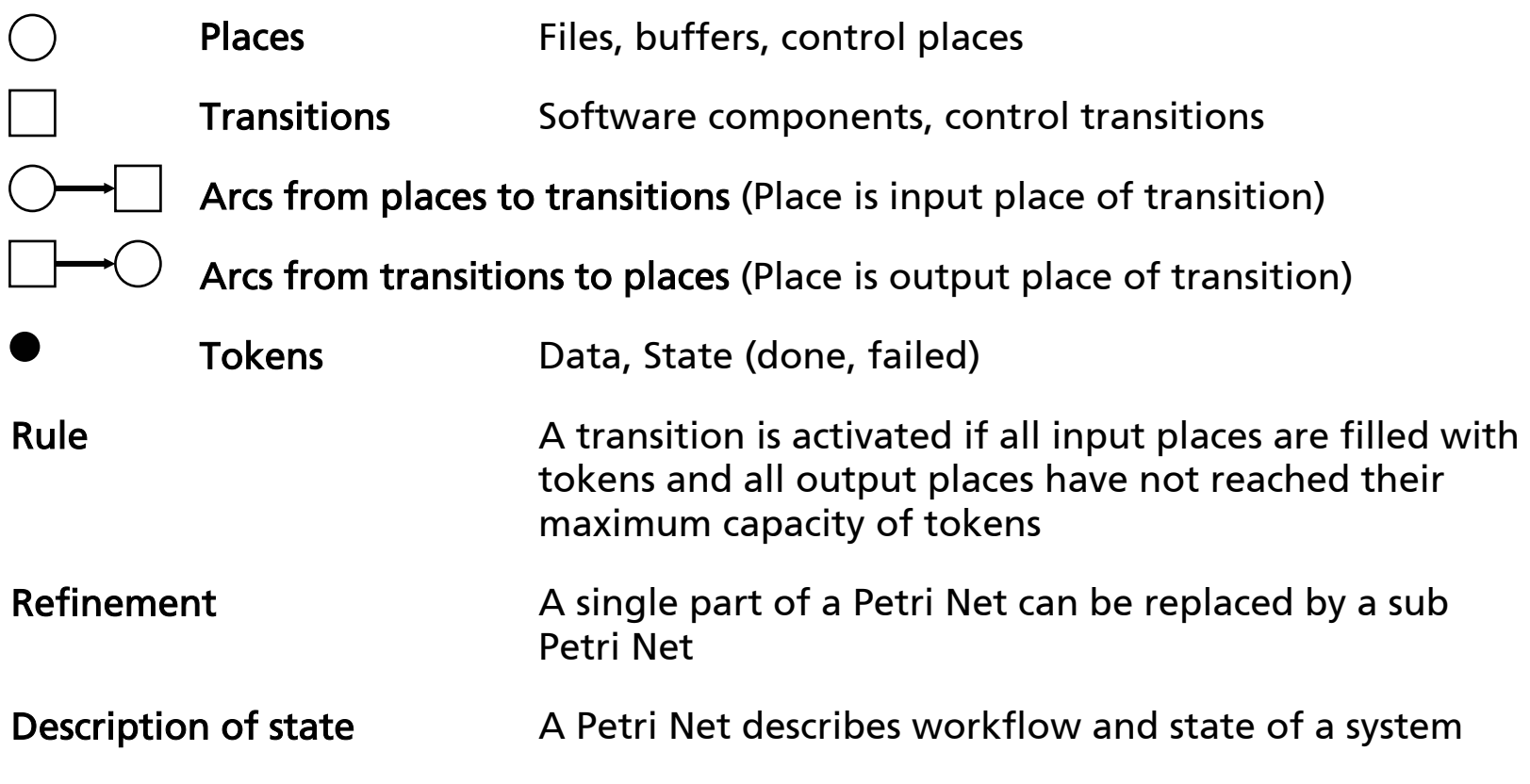

Page 18

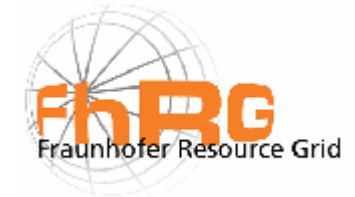

Hoheisel\_2003\_cgw03\_en

Hoheisel\_2003\_cgw03\_en

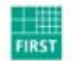

Fraunhofer Institut nisticae<br>Rechnerarchitektur<br>und Softwaretechnik

**(from** *van der Aalst und Kumar, 2000***)**

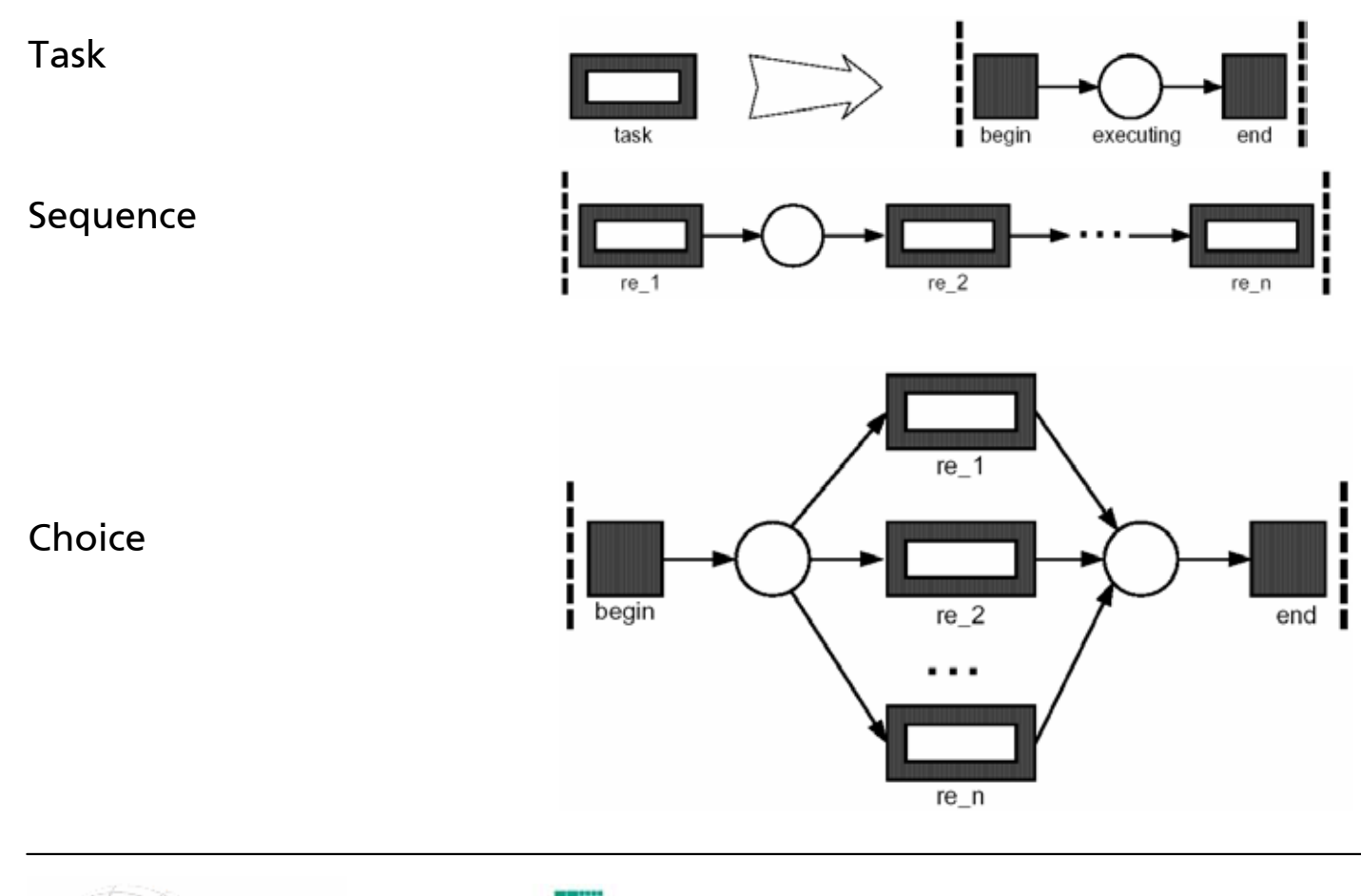

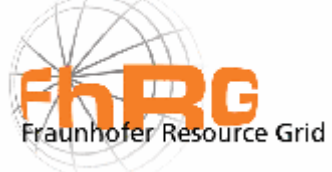

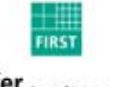

Fraunhofer Institut Rechnerarchitektur und Softwaretechnik

Condition

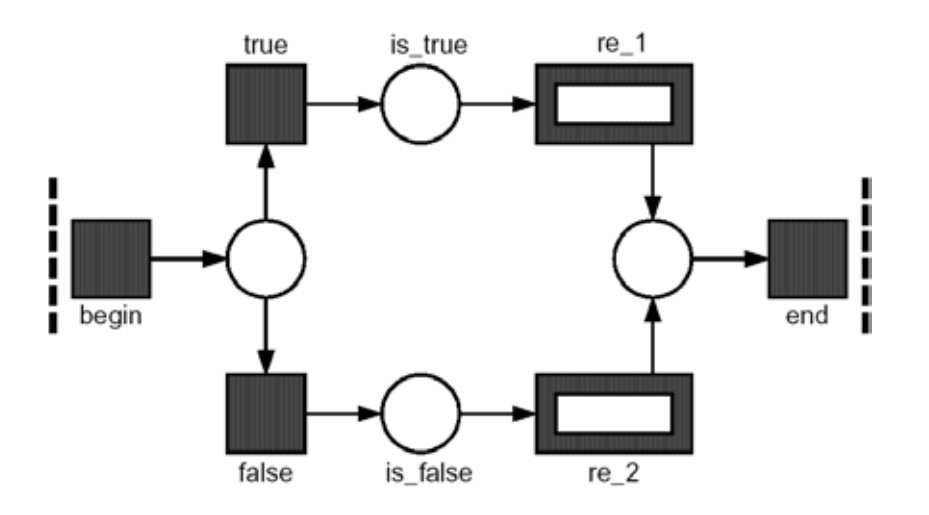

Hoheisel\_2003\_cgw03\_en

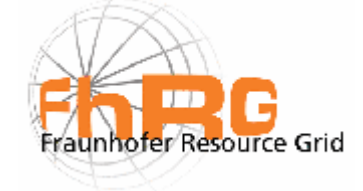

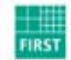

Fraunhofer Institut nsetter<br>Rechnerarchitektur<br>und Softwaretechnik

Parallel execution with synchronization

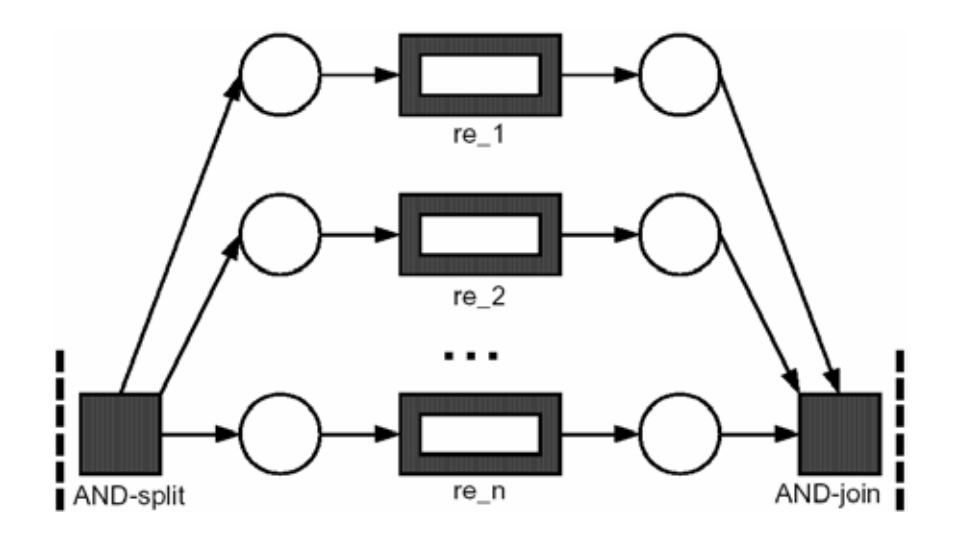

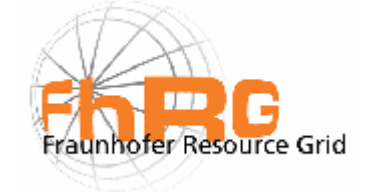

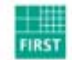

Fraunhofer Institut Rechnerarchitektur und Softwaretechnik

Parallel execution without synchronization

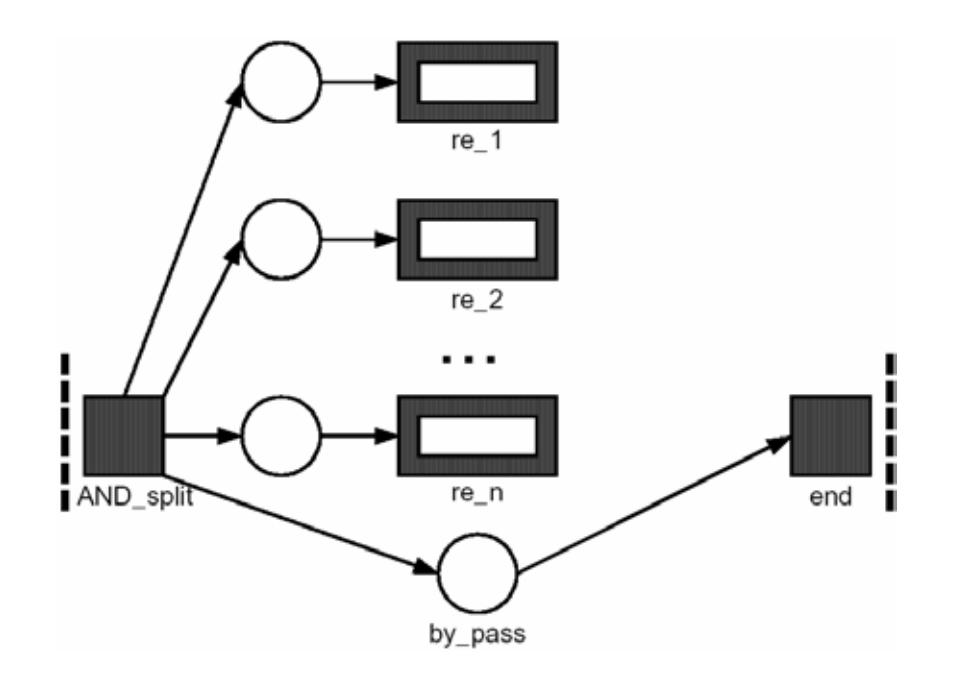

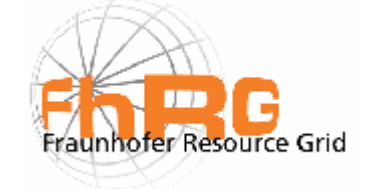

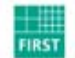

Fraunhofer Institut Rechnerarchitektur und Softwaretechnik

Wait all with time out

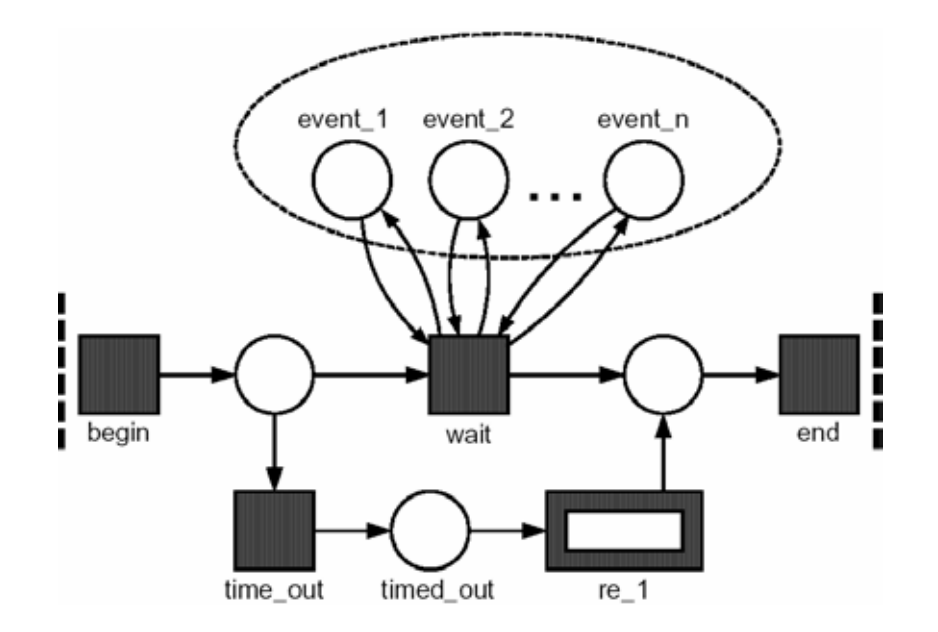

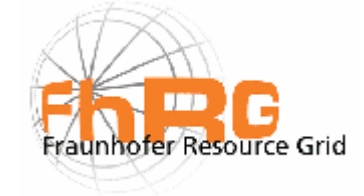

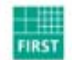

Fraunhofer Institut Rechnerarchitektur und Softwaretechnik

Wait any with time out

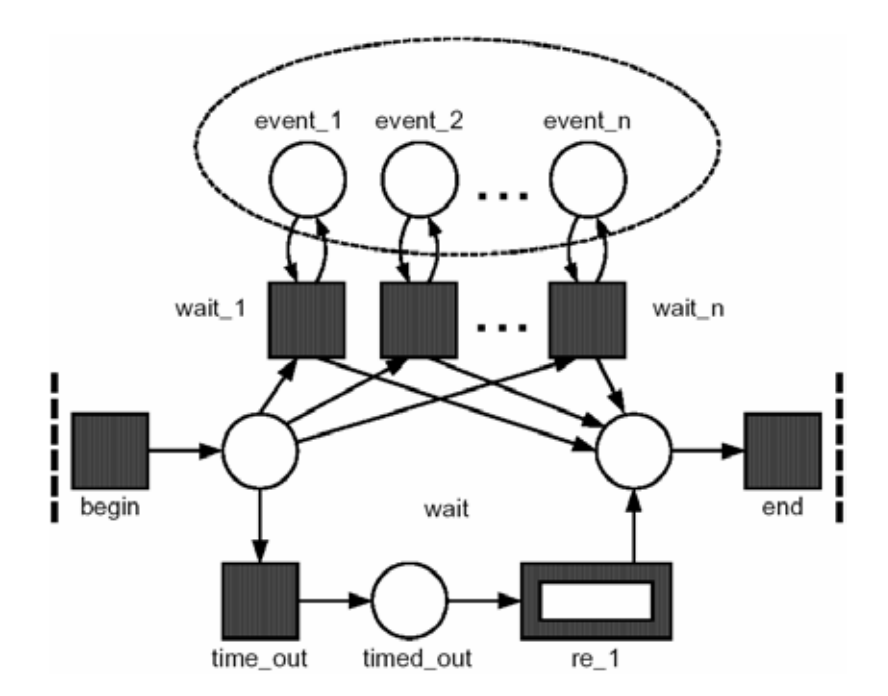

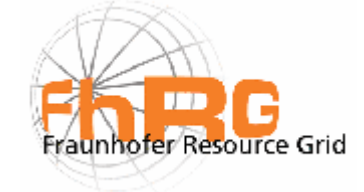

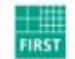

Fraunhofer Institut Rechnerarchitektur und Softwaretechnik

While ... do

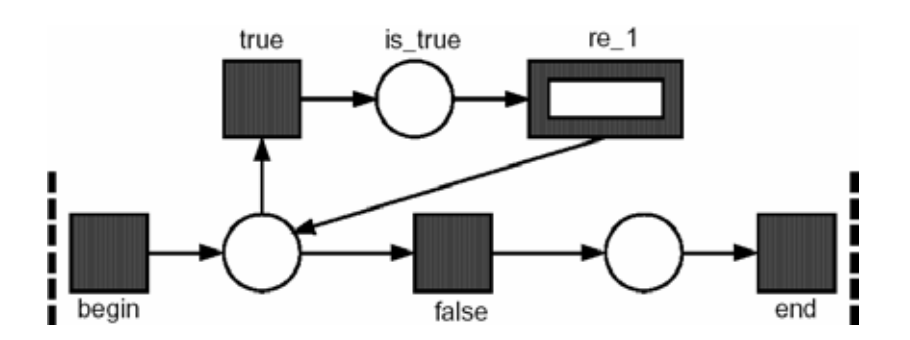

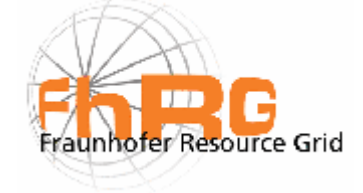

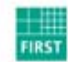

Fraunhofer Institut nseter<br>Rechnerarchitektur<br>und Softwaretechnik

# **Dynamic Workflows**

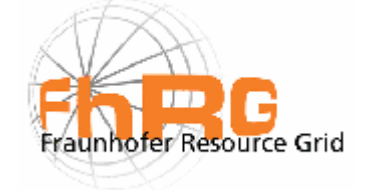

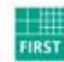

Fraunhofer Institut Rechnerarchitektur und Softwaretechnik

#### **Dynamic Workflows**

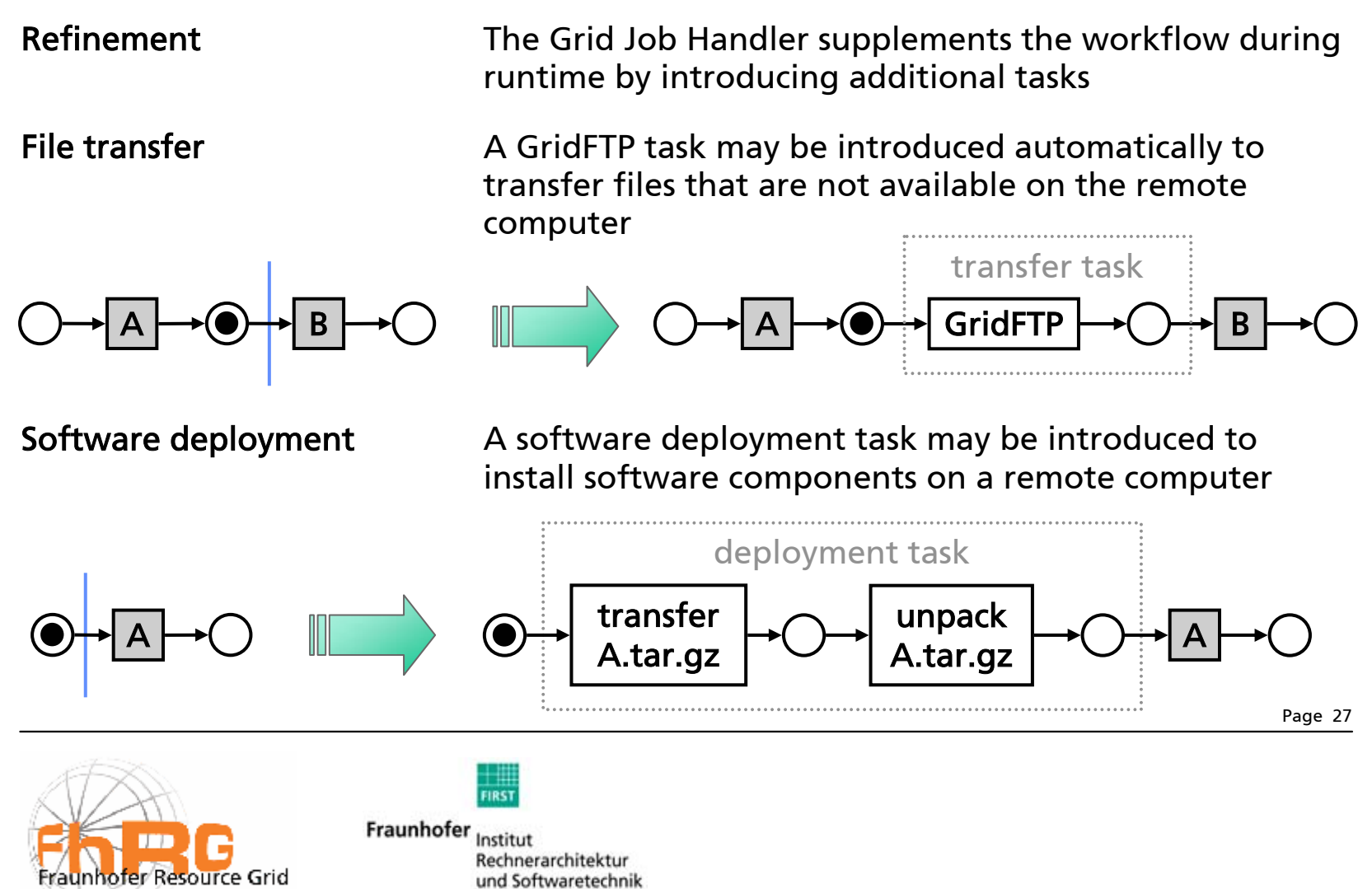

## **Fault Management**

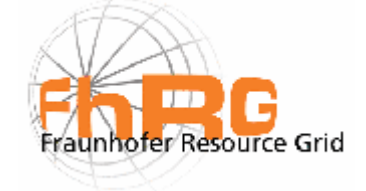

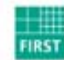

Fraunhofer Institut Rechnerarchitektur und Softwaretechnik

#### **Implicit Fault Management**

Grid middleware

Petri Net refinement

 Fault management that is included in the Grid middleware

 Fault management tasks are introduced automatically if the submission or execution of a atomic task fails

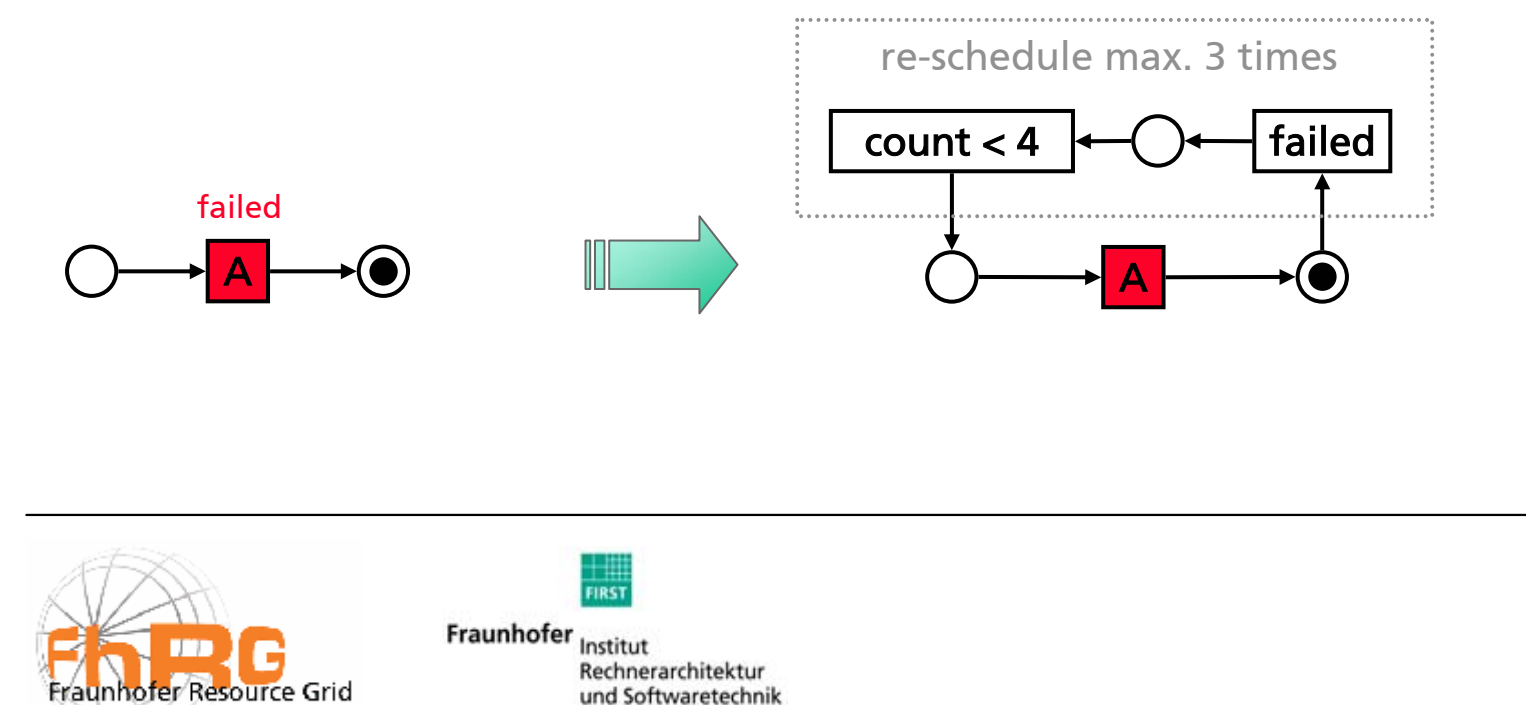

#### **Explicit Fault Management**

Petri Net workflow model

 The user defines the fault management explicitly by including user-defined fault management tasks in the Petri Net of his Grid job

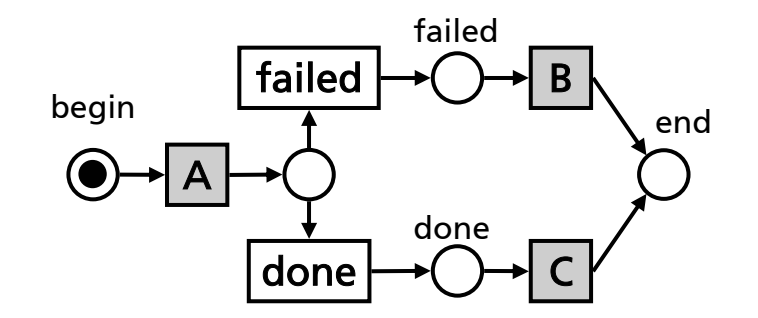

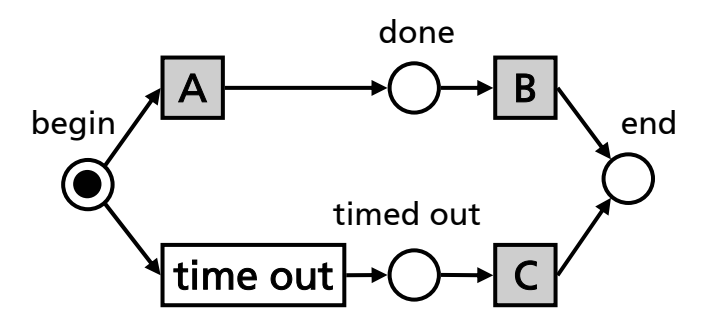

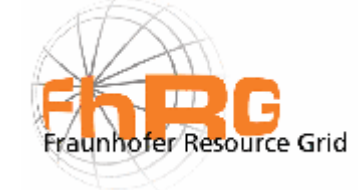

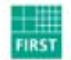

Fraunhofer Institut Rechnerarchitektur und Softwaretechnik

### **Grid Job Handler**

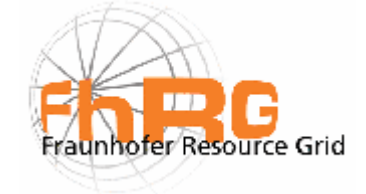

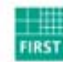

Fraunhofer Institut Rechnerarchitektur und Softwaretechnik

#### **Grid Job Handler**

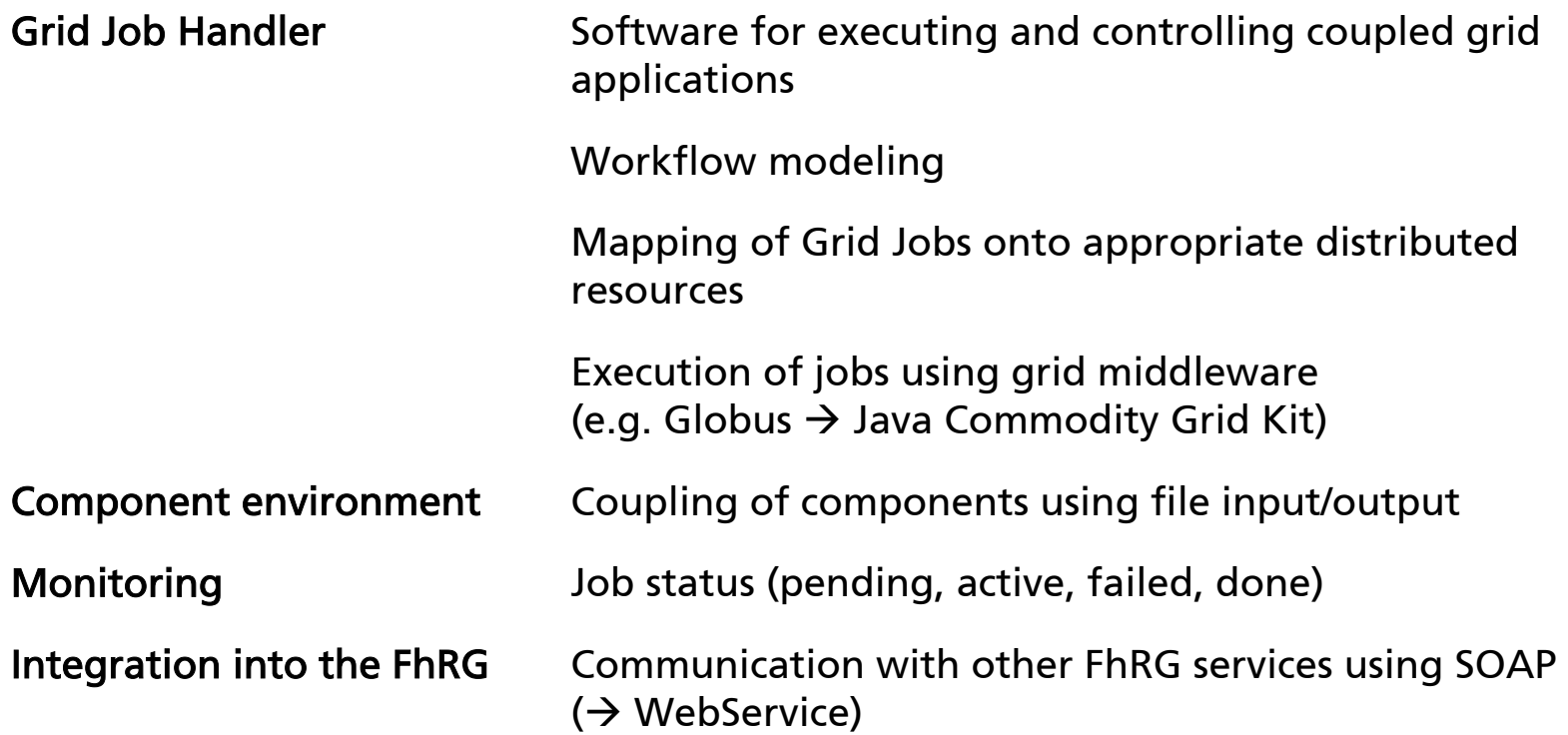

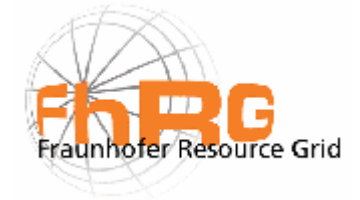

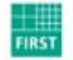

Fraunhofer Institut nseter<br>Rechnerarchitektur<br>und Softwaretechnik

### **Application flow of Grid Job Handler**

- •Read the GJobDL document
- •Create Petri Net from this job description
- •Verify the Petri Net (well-formedness, liveliness, deadlocks, pits, ...)
- •Start the Grid Job (own thread)
- •Collect all activated transitions
- •Evaluate conditions
- •Invoke resource mapping  $\rightarrow$  repository, (meta-)scheduler
- • Refine the Petri Net  $\rightarrow$  insert GridFTPs, fault management, etc. if necessary
- •Create and submit atomic jobs using grid middleware (e.g. GRAM)
- •The transition fires, if atomic job is "done" or has "failed".

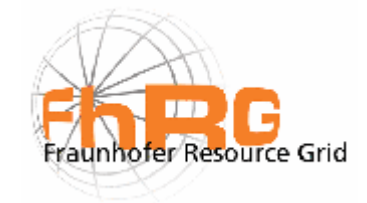

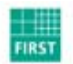

Fraunhofer Institut Rechnerarchitektur und Softwaretechnik

File Grid Job Security Help

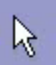

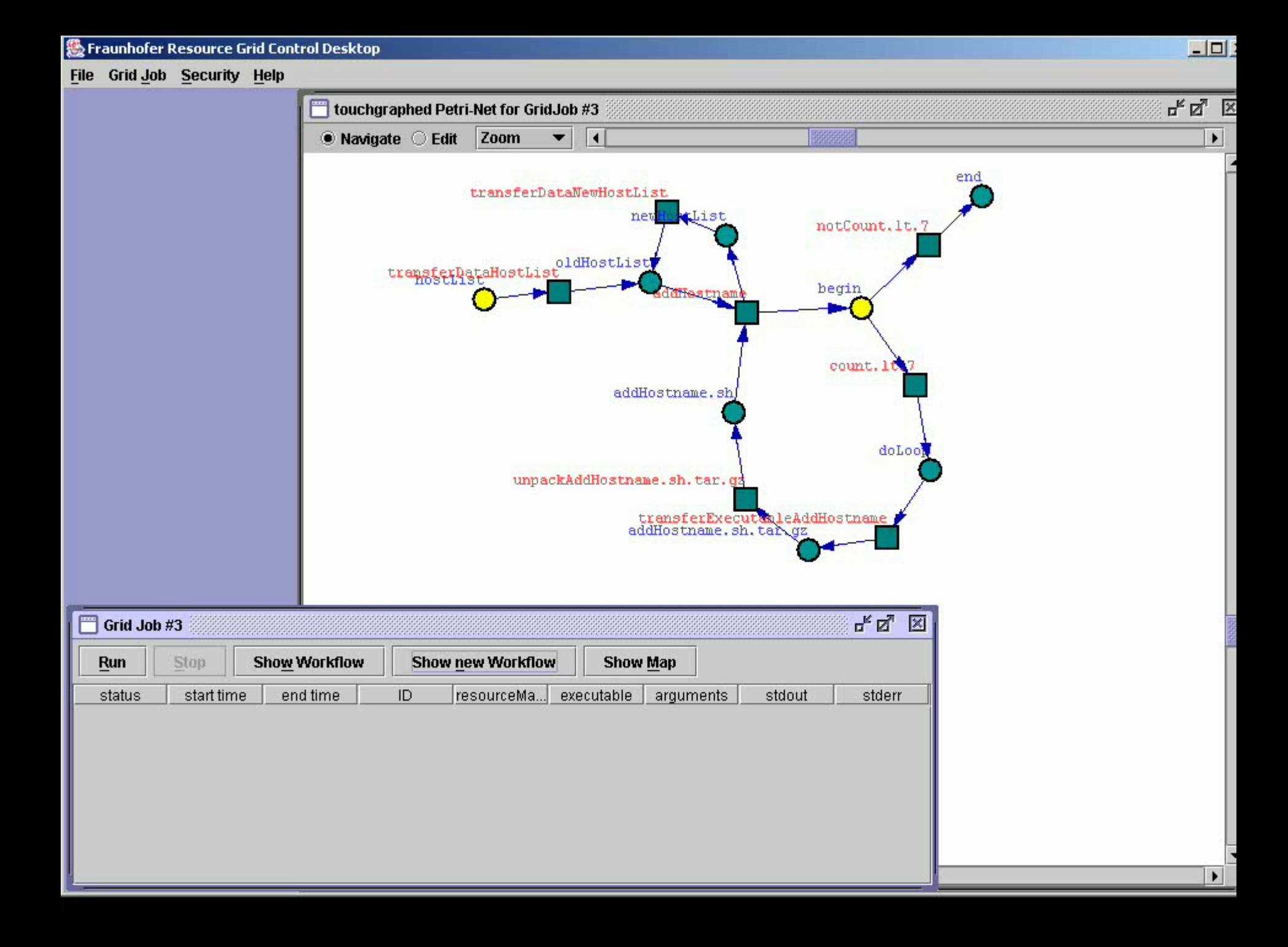

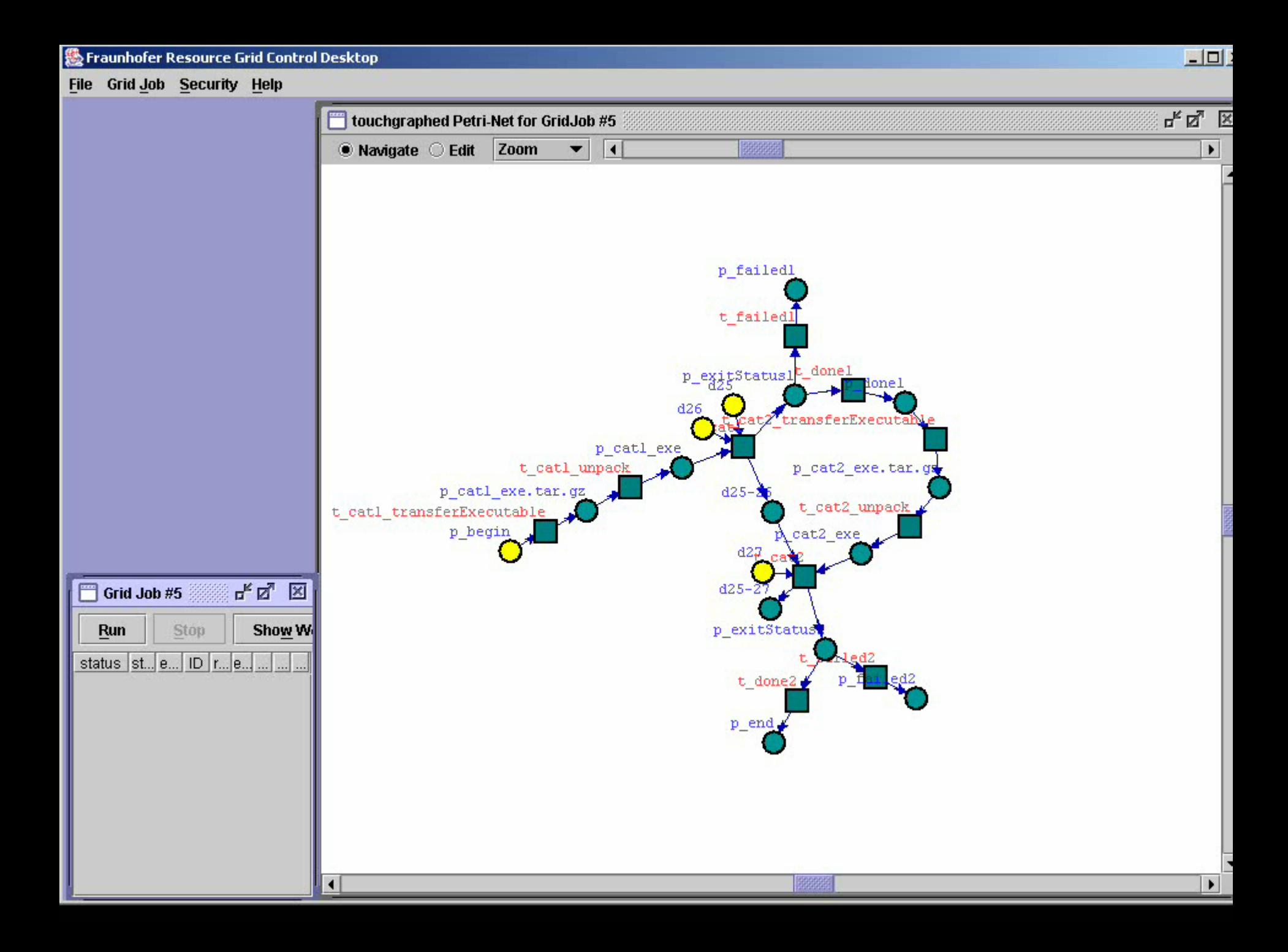

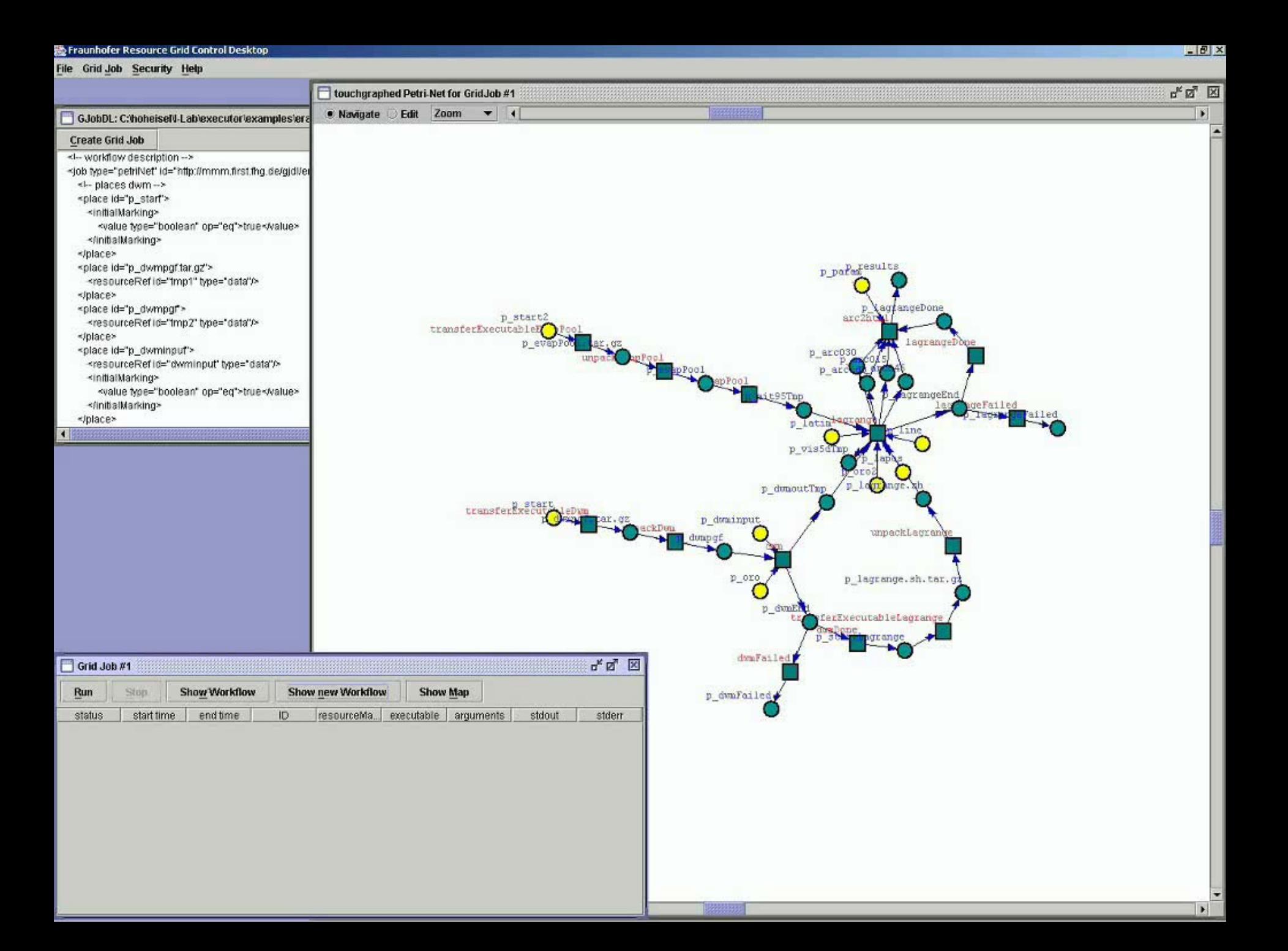

## **Conclusions and Future Work**

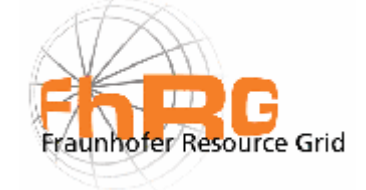

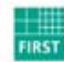

Fraunhofer Institut Rechnerarchitektur und Softwaretechnik

#### **Conclusions**

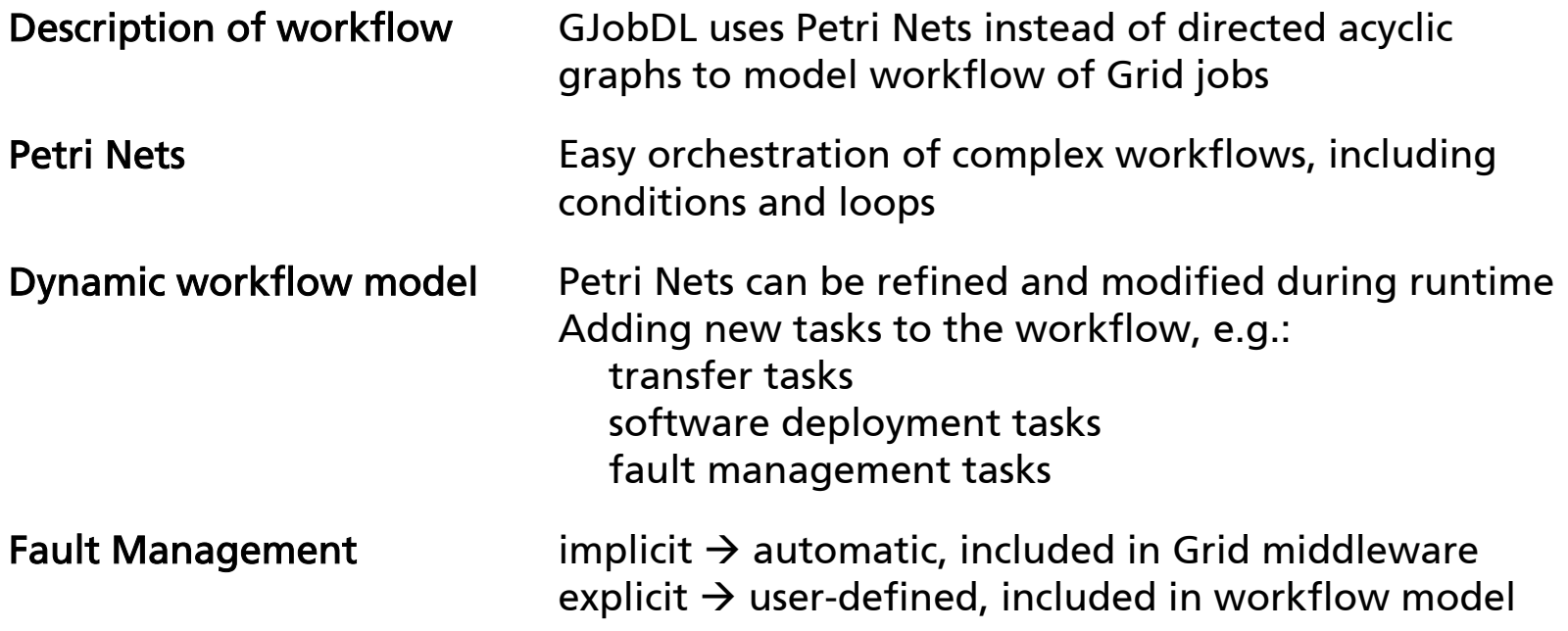

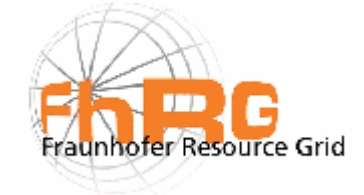

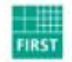

Fraunhofer Institut nseter<br>Rechnerarchitektur<br>und Softwaretechnik

#### **Future Work**

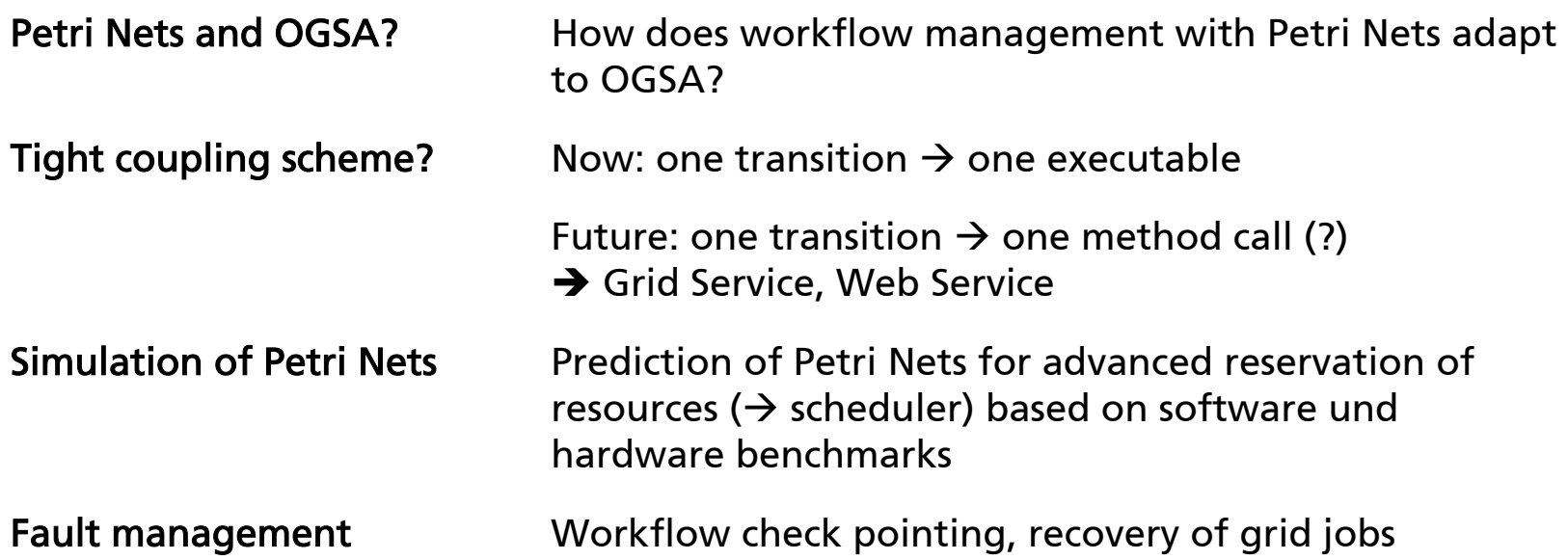

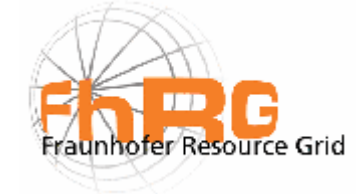

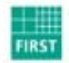

Fraunhofer Institut nseter<br>Rechnerarchitektur<br>und Softwaretechnik

#### **More Information: http://www.fhrg.fhg.de/ http://www.andreas-hoheisel.de/ andreas.hoheisel@first.fraunhofer.de**

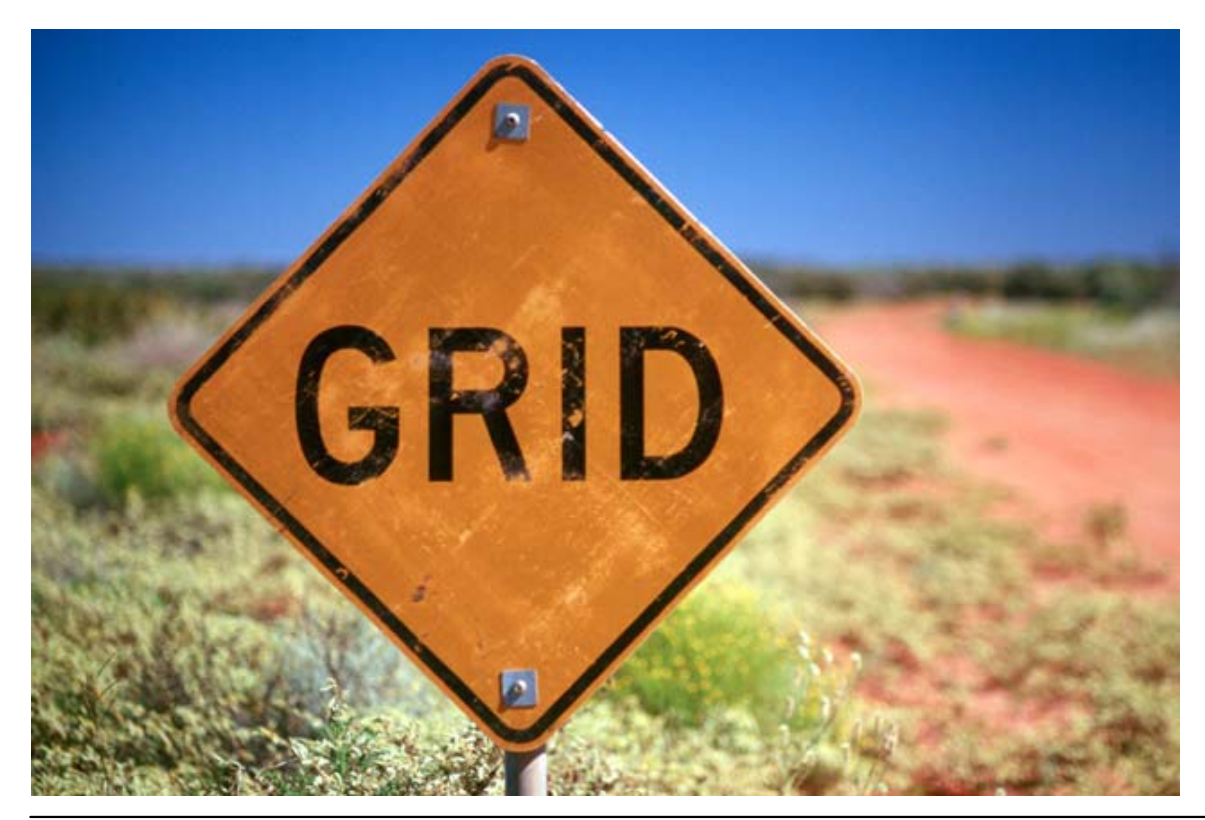

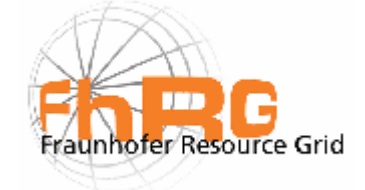

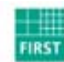

Fraunhofer Institut Rechnerarchitektur und Softwaretechnik